# Technologia informacyjna - opis przedmiotu

# Informacje ogólne

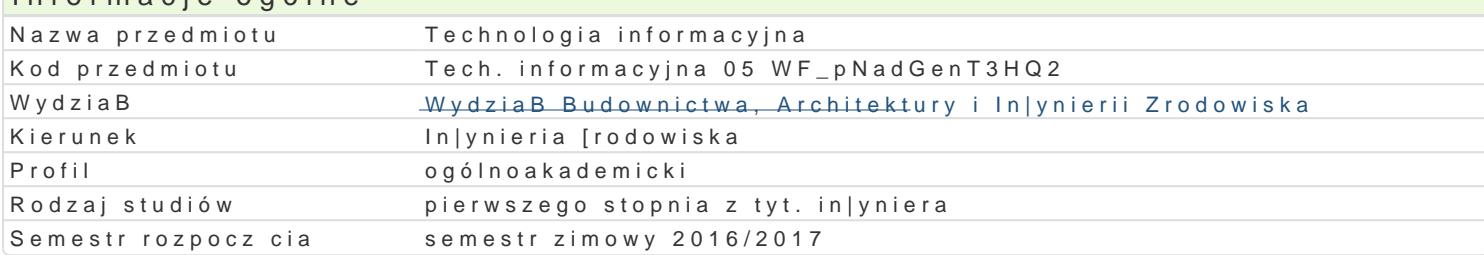

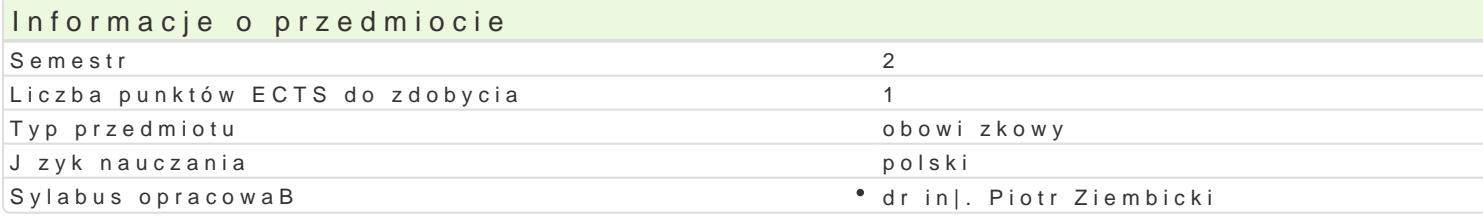

### Formy zaj

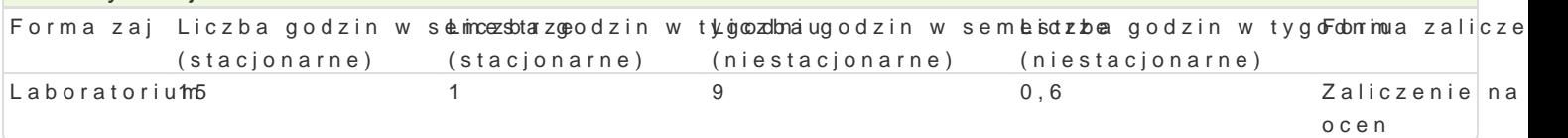

## Cel przedmiotu

Zapoznanie studentów z podstawowymi mo|liwo[ciami oprogramowania typu CAD, zasadami przygotow zaawansowanymi mo|liwo[ciami i technikami stosowanymi w pakietach biurowych.

## Wymagania wstpne

Formalne: zaliczenie przedmiotu Rysunek techniczny z geometri wykre[ln, Technologia informacyjna.

Nieformalne: brak.

#### Zakres tematyczny

Program wiczeD laboratoryjnych: Podstawy budowy aplikacji VBA w [rodowisku MS Excel i MS Word. prze wiczona wi kszo[ elementów platformy MathCad. Praktyczna nauka obsBugi i wykorzystania pro Rysowanie podstawowych elementów rysunkowych i ich modyfikacja. Definiowanie styli wymiarowania

## Metody ksztaBcenia

Metody podajce: wykBad informacyjno- problemowy.

Metody wiczeniowo praktyczne: metoda projektu, laboratoryjna.

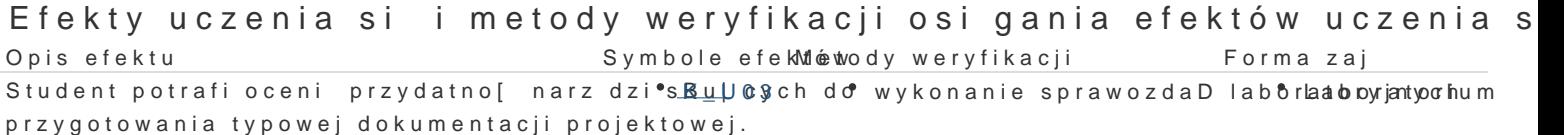

Student potrafi wykorzysta zaawansowane <sup>e</sup>fuKn\_klotŷe7 prog†tawnyókwonQan De sprawozdaD labo<sup>t</sup>rlaal**o**rbyjantyoorhum do przyspieszenia procesu przygotowania dokumentacji projektowej.

Student ma [wiadomo[ rozwoju technik kom puterowych | obserwacje i ocena umiej tho acoistorium konieczno[ci aktualizowania wiedzy na temat technik CADpraktycznych studenta

## Warunki zaliczenia

Celem uzyskania zaliczenia przedmiotu wszystkie formy prowadzonych zaj musz by zaliczone na o uzyskanie pozytywnej oceny z wszystkich przewidzianych programem wiczeD i sprawdzanie obecno[c oceny z kolokwium zaliczeniowego. Minimum 3 pytania problemowe. Uzyskane punkty: 0 50%/ niedo dobry: 81 -90%/ dobry plus; 91 -100%/ bardzo dobry. Podstaw ustalenia oceny B cznej jest [rednia v wiczeD laboratoryjnych. Zredni wa|on zaokr gla si do dwóch miejsc po przecinku. Ocena Bczna ustalona jest na po  $3,30$  dostateczny, od  $3,30$  do  $3,69$  dostateczny plus, od  $3,70$  do  $4,09$  dobry, od  $4,10$  do  $4,49$  do

# Literatura podstawowa

- 1. Pikoń A., AutoCAD 2005 PL. Pierwsze kroki, Helion, Gliwice
- 2. Graf J., AutoCAD 2005 i 2005PL. Ćwiczenia praktyczne, Helion, Gliwice 2005
- 3. Lewandowski M., Tworzenie makr w VBA dla Excela 2002/XP PL. Ćwiczenia zaawansowane, Helion, Gliwice 2003

## Literatura uzupełniająca

- 1. Dudek M., AutoLISP. Praktyczny kurs, Helion, Gliwice 1997
- 2. Lewandowski M., VBA dla Excela 2002/2003. Leksykon kieszonkowy, Helion, Gliwice 2004

### Uwagi

- Limit osób w grupie laboratoryjnej: 14.
- Zajęcia laboratoryjne w pracowni komputerowej.

Zmodyfikowane przez dr hab. inż. Sylwia Myszograj, prof. UZ (ostatnia modyfikacja: 05-09-2016 13:22)

Wygenerowano automatycznie z systemu SylabUZ